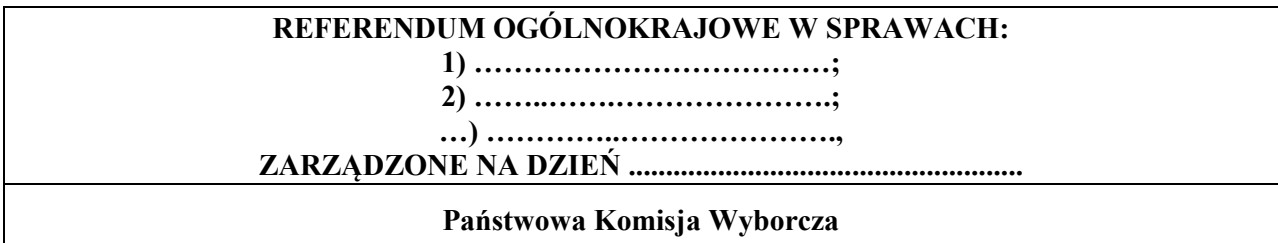

## **PROTOKÓŁ O WYNIKU REFERENDUM**

Wyniki głosowania i wynik referendum ustalono w dniu .................................... 20...... r.

Głosowanie przeprowadzono w ............... obwodach głosowania. Na podstawie protokołów głosowania otrzymanych od wszystkich komisarzy wyborczych Komisja ustaliła następujące wyniki głosowania:

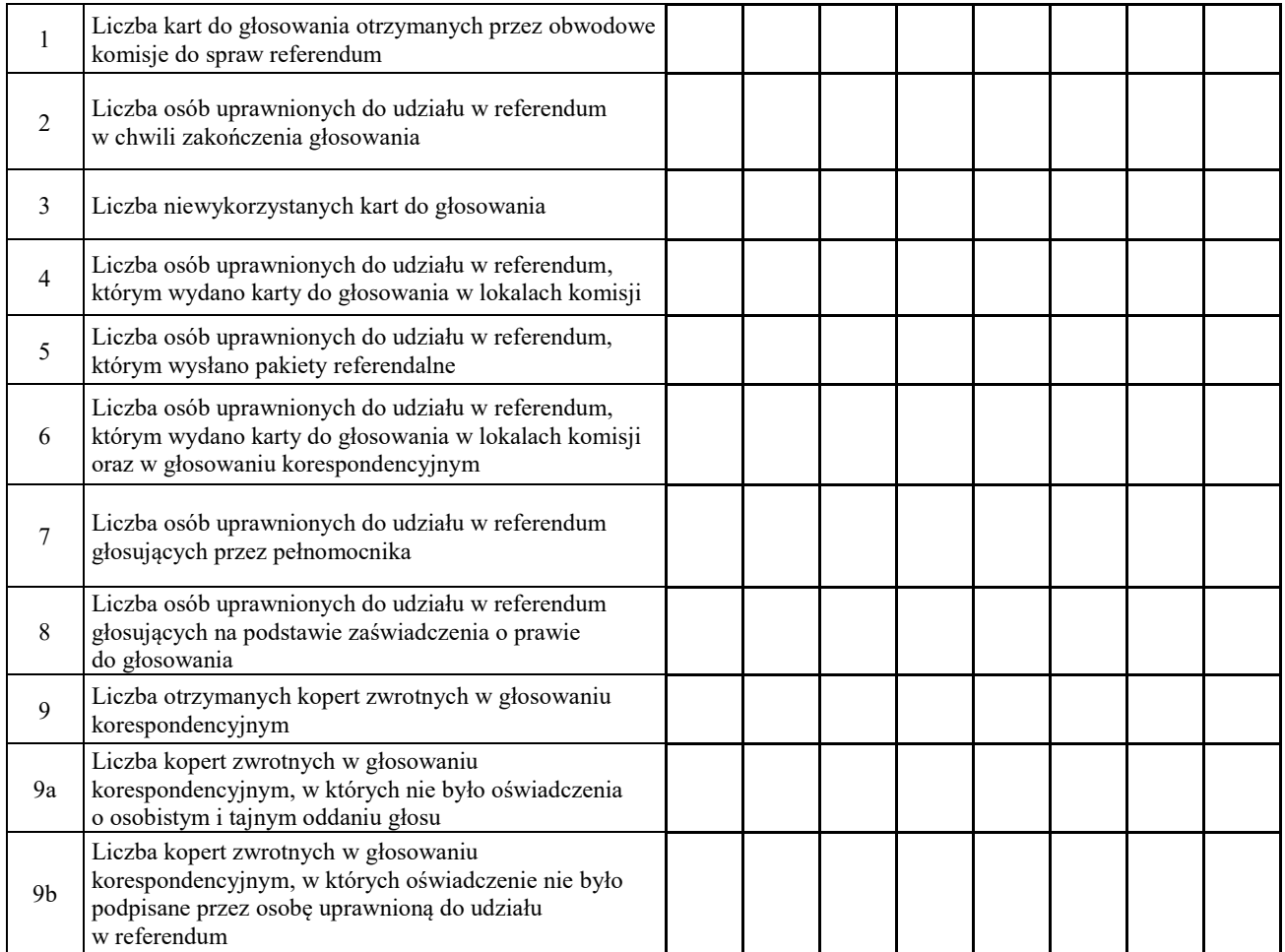

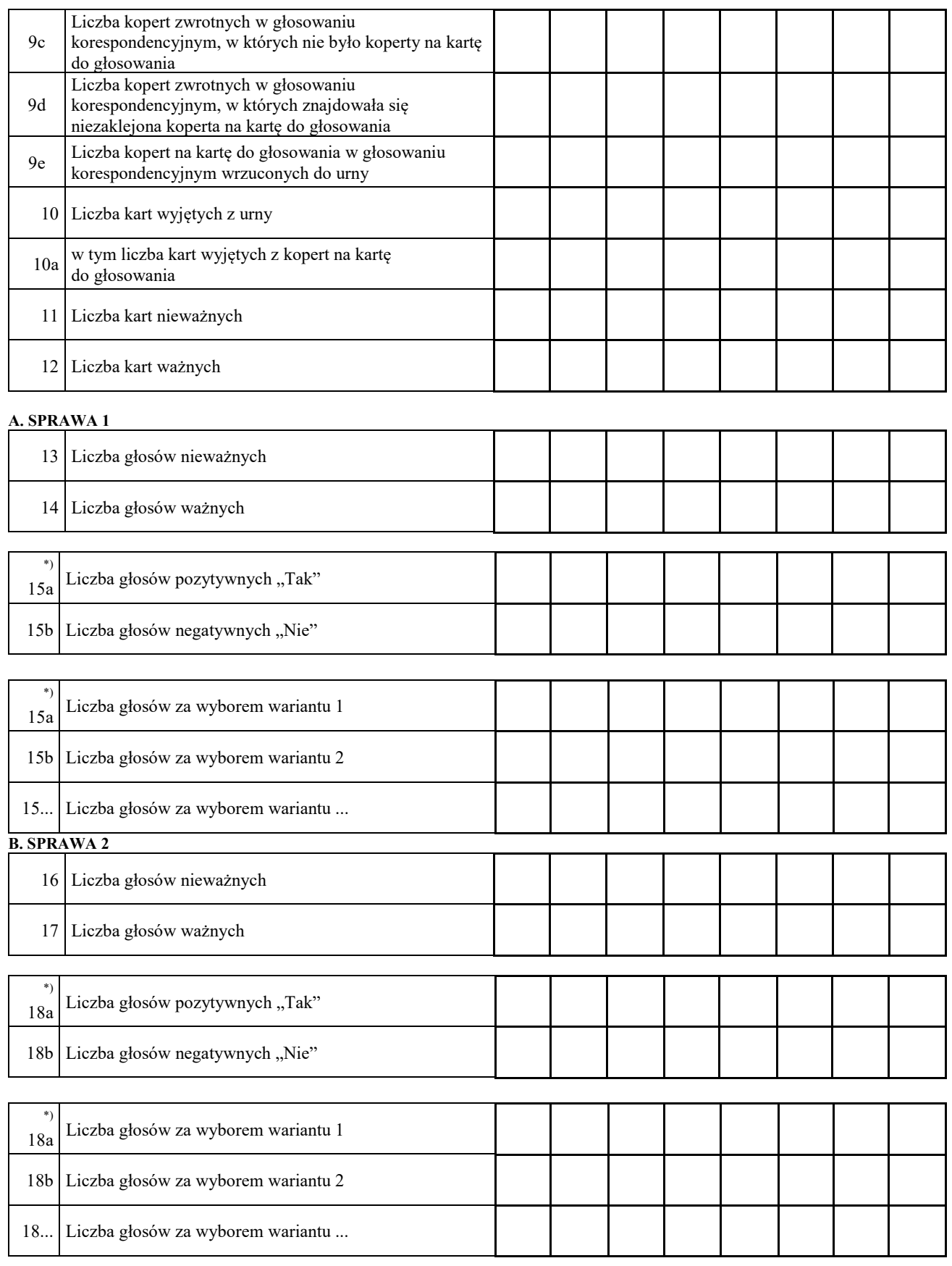

Symbol kontrolny systemu informatycznego i jego kod kreskowy

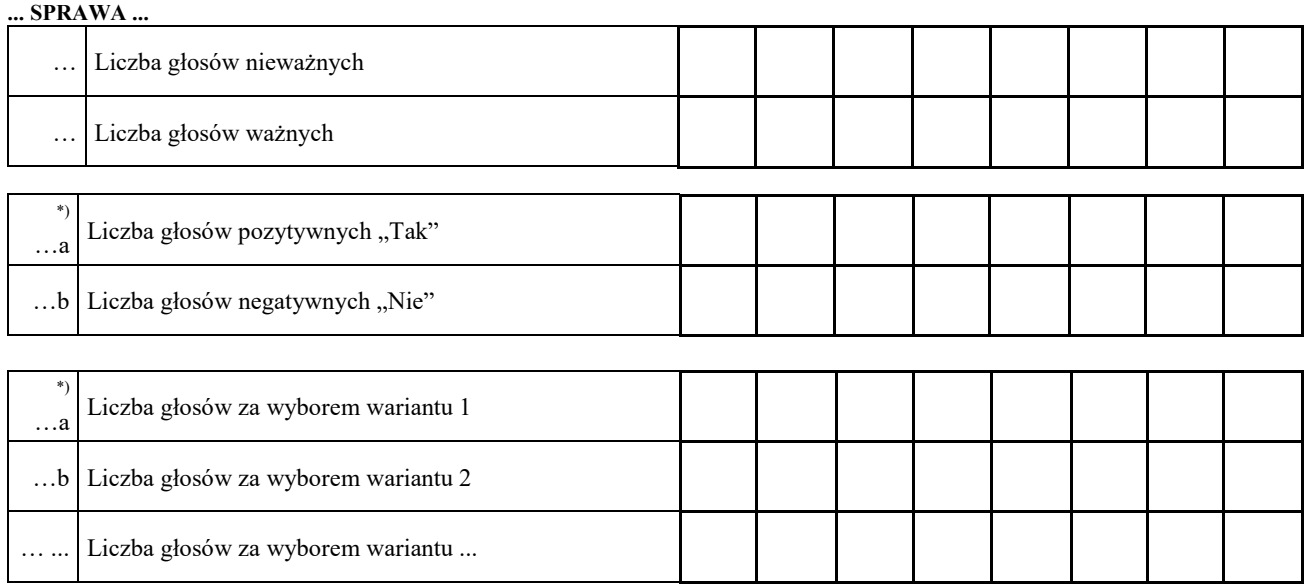

- …. Komisja stwierdza, że komisarze wyborczy nie otrzymali w ciągu 24 godzin od zakończenia głosowania wyników głosowania z .................. obwodów głosowania utworzonych za granicą / na polskich statkach morskich\*) . Zgodnie z art. 230 § 2 Kodeksu wyborczego w związku z art. 92 ust. 1 ustawy z dnia 14 marca 2003 r. o referendum ogólnokrajowym głosowanie w tych obwodach uznaje się za niebyłe i w związku z tym obwody te nie zostały wykazane w liczbie obwodów, w których przeprowadzono głosowanie.\*)
- …. Komisja w związku z art. 25 ust. 2 pkt 4 ustawy z dnia 14 marca 2003 r. o referendum ogólnokrajowym – stwierdza, że w referendum wzięło udział ............................... osób. Uprawnionych do głosowania było ............................... osób, w referendum wzięła więc udział więcej / nie więcej<sup>\*)</sup> niż połowa uprawnionych do głosowania; frekwencja wyniosła ..............%. W związku z powyższym wynik referendum jest wiążący / niewiążący\*).
- …. \*\*)Komisja stwierdza, że w sprawie 1 większość ważnych głosów oddano za odpowiedzią pozytywną / negatywną\*).
- …. \*\*)Komisja stwierdza, że w sprawie 1 większość ważnych głosów oddano za wariantem 1/2/… \*).
- ….\*\*) Komisja stwierdza, że w sprawie 2 większość ważnych głosów oddano za odpowiedzią pozytywną / negatywną\*).
- ….\*\*) Komisja stwierdza, że w sprawie 2 większość ważnych głosów oddano za wariantem 1/2/… \*).
- ….\*\*) Komisja stwierdza, że w sprawie …… większość ważnych głosów oddano za odpowiedzią pozytywną / negatywną\*).
- ….\*\*) Komisja stwierdza, że w sprawie …. większość ważnych głosów oddano za wariantem 1/2/… \*).

Symbol kontrolny systemu informatycznego i jego kod kreskowy

 $\cdots^{***}$ Adnotacja o wniesieniu przez mężów zaufania uwag z wymienieniem konkretnych zarzutów:

Przy sporządzeniu protokołu obecni byli członkowie Komisji:

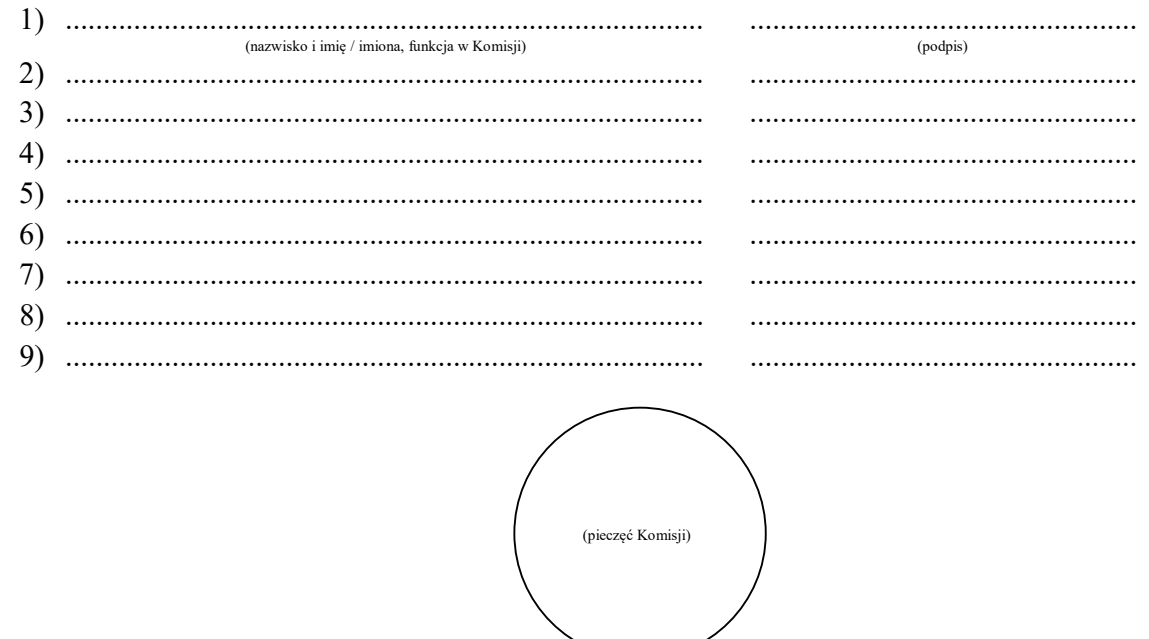

- 
- \*\*\*) Jeżeli treść nie mieści się na formularzu, należy dołączyć ją do protokołu, zaznaczając to w miejscu przeznaczonym na wpisanie adnotacji.

<sup>\*)</sup> Niepotrzebne pominąć przy sporządzaniu formularza protokołu (w przypadku wydruku protokołu oznaczenie i treść przepisu pominąć).<br>\*\*\* Skreślić, jeżeli wynik referendum jest niewiążący.